KIIS: Artificial Intelligence and Intelligent Systems
Lecture 9 sep 2008
Henning Christiansen

#### **More Prolog**

Hacks and features of Prolog making it into a full programming language:

- General data structures and lists
- Control facilities
- Arithmetic in Prolog
- Syntactic extensibility: Operator notation
- (Self-inspection and modification)

That's really all of it!

# Basic notions, now adding structures

- predicates: parent
  - defines a relation
  - given by facts, rules, coll. called clauses
- constants: tom, bob, x, y
- variables: X, Y, Tom
- atoms: parent(A,a)
- Arguments to predicates can also be *structures*:

```
point(1,1)
line_segment(point(1,1),point(NB: Looks
like pred's with
arguments, ...
```

# An example of using structures

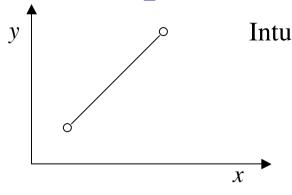

Intuitive interpretation of structure:

```
line_segment(point(1,1),point(3,3))
```

How many lines of Java is needed to produce a similar functionality????

This is a program:

Y = 1?

### Lists, an important sort of structures

```
List syntax \approx syntactic sugar; no new semantics
?- write([1,2,3,4,5,6]).
[1,2,3,4,5,6]
?- write canonical([1,2,3,4,5,6]).
'.'(1,'.'(2,'.'(3,'.'(4,'.'(5,'.'(6,[]))))))
?-[1,2,3,4,5,6] = [Head | Tail].
Head = 1, Tail = [2,3,4,5,6]
?- [First, Second | Tail2] = [a,b,c,d,e,f].
First = a, Second = b, Tails = [c,d,e,f]
```

# Working with lists; the member predicate

```
A built-in predicate; in SICStus (v. 3, not 4, sic!) remember this:
:- use_module(library(lists)).
?- member(a,[a,b,c]).
yes
Member is also a list constructor:
?- member(a,L), member(b,L), member(c,L).
L = [a,b,c|A]
Implementation of member
member(X, [X | _]).
member(X, [_|L]):- member(X,L).
```

### "append": List concat'n & decomp'n

#### Examples:

```
?- append([a,b],[c,d], L).
L = [a,b,c,d]
?- append(X,Y,[a,b,c]).
X = [], Y = [a,b,c] ?;
X = [a], Y = [b,c] ?;
X = [a,b], Y = [c] ?;
X = [a,b,c], Y = [] ?;
```

# A definition of "append"

```
append([], L, L).
append([X|L1], L2, [X|L3]):- append(L1, L2, L3).
```

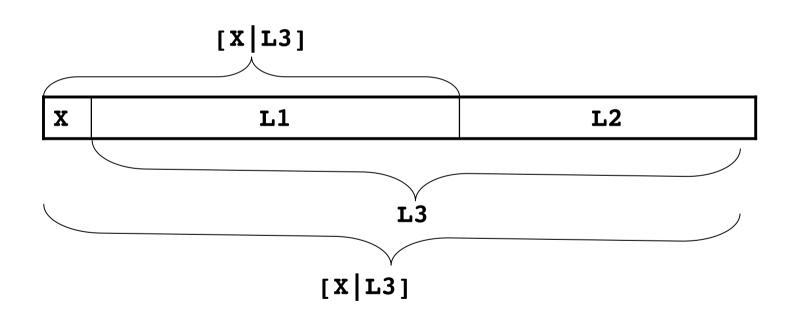

# Arithmetic, a stepchild in Prolog

```
?- X is 2 + 2 * 3.

X = 8 ?
?- X is 2 + Y * 3.
! Instantiation error in argument 2 of is/2
! goal: _79 is 2+_73*3
```

#### Remember points about

- range-restrictedness
- left-to-right execution

#### Exercises

- 5.1, p. 46
- 5.2, p. 46–47.
  - Only triangles, identical\_triangles, segment\_length and possibly area(<triangle>, <length>)
- 5.3, p.47.
- Extra: Define, using append, a predicate find\_abc(L), which is satisfied iff [a,b,c] is a "sublist" of L, e.g.

```
?- find_abc([k,l,m,n,a,b,c,d,e])
yes
?- find_abc([k,l,m,n,a,b,z,z,c,d,e])
no
```

(can be done with just one call to append)

### Useful built-ins (use with care)

```
    (var(arg) — argument currently uninstantiated?
    nonvar(arg) — the opposite
    ground(arg) — is current value of arg ground, i.e., variable-free?
    atom(arg) — current value constant that is not a number?
    integer(arg) — current value an integer number?
    atomic(arg) — current value a constant?

Splitting terms by "— "
```

```
Splitting terms by "=.."
?- f(a,b) =.. [F|Args].
F = f, Args = [a,b]
?- f(a,b) =.. [F|Args], NewTerm =.. [F,new|Args].
..., NewTerm = f(new,a,b)
```

# Control of backtracking by "!" (cut)

```
salary(S, 0):- student(S), !.
salary(S, 1000000).
student(peter).
?- salary(peter,S).
S = 0;
no
?- salary(jane, S).
s = 1000000;
no
But trying to generate all solution :(
?- salary(X,S).
X = peter, S = 0;
no
```

#### Be careful:

- Destroys logic
- Introduces assumptions about how predicates are called

#### **Conditionals**

```
salary(X,S):-
   student(X) -> S=0
;
   director(X) -> S=1000000
;
   professor(X) -> S=500000
;
   s = 10.
```

Like a "soft-cut", successful-test-and-choice not backtracked, but subsequent clause may be used.

# Operators: Extensible syntax

```
:- op(700, xfx, sparker).
manden sparker hunden.
:- op(700, xfx, bider).
X bider Y :- Y sparker X.
```

#### Important: Only syntactic sugar, no new semantics

```
?- current_op(X, Y, Z).
X = 1200, Y = xfx, Z = :- ?;
X = 1200, Y = xfx, Z = --> ?;
...
X = 1000, Y = xfy, Z = ',' ?;
...
X = 500, Y = yfx, Z = + ?;
...
X = 400, Y = yfx, Z = * ?;
```

### Example of program with operators

```
:- op(700, xfx, er).
:- op(100, fx, [en,et]).
en mand er et menneske.
en kvinde er et menneske.
et menneske er et dyr.
en ko er et dyr.
peter er en mand.
X er Z :- X er Y, Y er Z.
```

#### Other facilities

Generating all solutions:

setof, bagof, findall

— read about them when you need them

Input-output:

write('Hello') useful for test prints...

Inspecting and modifying the program

clause, asserta, assertz, retract

We may see those guys later in the course

This is really all of Prolog!

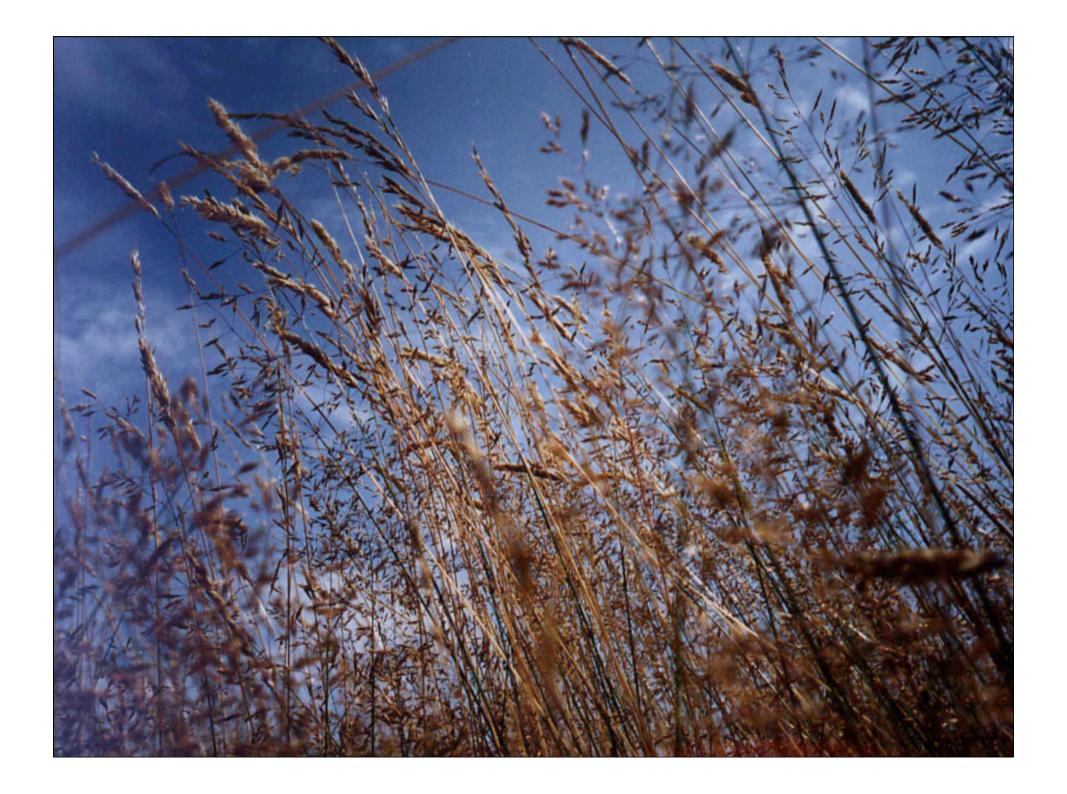